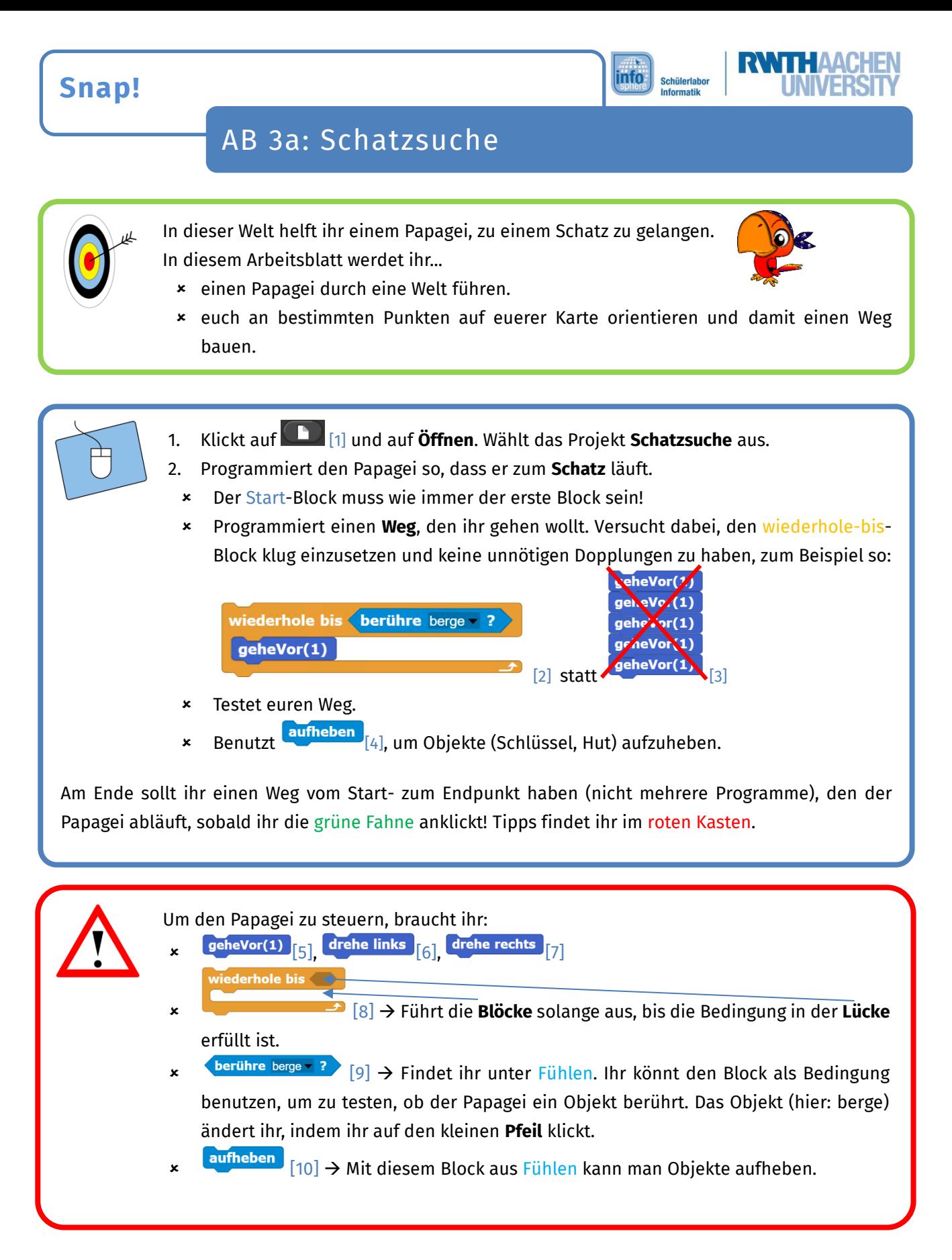

## *Quellenverzeichnis:*

**Abb. 1 bis 10 –** *Quelle: Screenshot der Programmierumgebung Snap, [\(http://snap.berkeley.edu/\)](http://snap.berkeley.edu/), GNU Affero General Public License [\(https://www.gnu.org/licenses/agpl-3.0\)](https://www.gnu.org/licenses/agpl-3.0), erstellt am: 15.02.2022*  $\bullet$   $\bullet$   $\bullet$   $\bullet$   $\bullet$  *– Quelle: InfoSphere* 

Dieses Werk ist lizensiert unter einer Creative Commons Namensnennung – Weitergabe unter gleichen Bedingungen 4.0 International Lizenz [\(http://creativecommons.org/licenses/by-sa/4.0/\)](http://creativecommons.org/licenses/by-sa/4.0/).

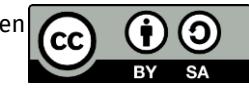